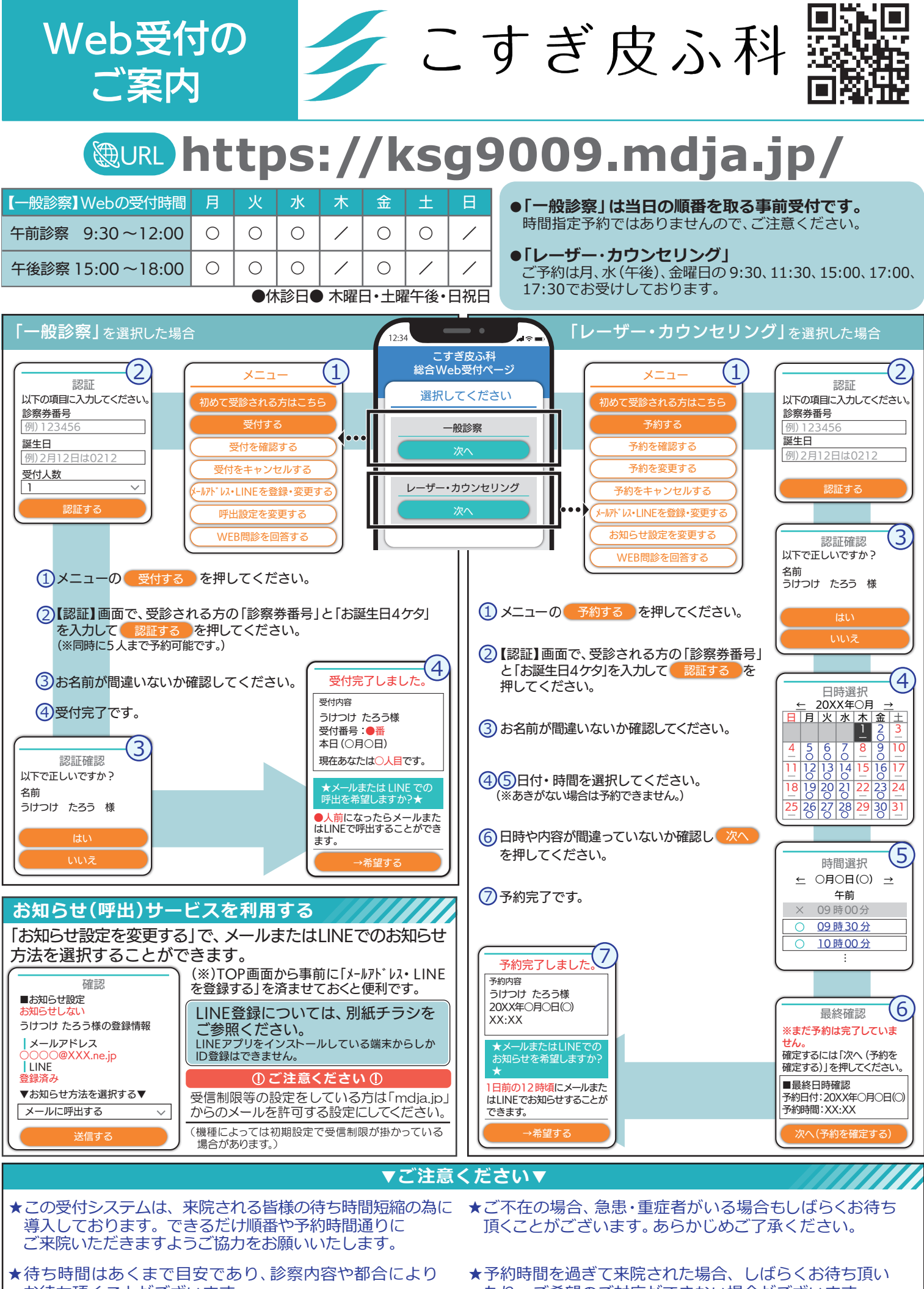

お待ち頂くことがございます。

たり、ご希望のご対応ができない場合がございます。